## **Scanning to a SMB V2 Network Share\***

**Sharp®** MFPs use **SMB V1** on **Port 139** for scanning to network folder destinations so the normal setup for scanning to a shared folder will not work to a computer using only **SMB V2**. Originally, **Microsoft®** used **Port 139** (**NetBIOS over TCP**) and **Ports 137** and **138** (**NetBIOS over UDP**) for implementing their **Server Message Block** (**SMB**) protocol for sharing network resources in **Windows®**. This version of **SMB** is referred to as **SMB V1**. **Microsoft®** later added an additional port for **SMB** (**Port 445**) to directly use **SMB** over **TCP** to avoid the use of the **NetBIOS** in the network for security reasons. This version is known as **SMB V2**.

Both versions of **SMB** are available on **Windows®** servers and desktop operating systems since **Windows® 2000**. Administrators can choose to disable **SMB V1** and only use **SMB V2** for network shares. In addition, **MAC® OS 10.7** computers and above only support **SMB V2** for scanning to folders. By making minor changes to the folder destination set up on the **Sharp®** MFP, it is still possible to scan to a **SMB V2** only computer or server share as shown in the example below:.

**1.** In a network where **SMB V1** is used, the **Network Folder** setup on a **Sharp®** MFP would be able to scan to the "**accounts**" shared folder on the computer with a **NetBIOS** name of "**NJFS03**". However, if the network administrator disabled **SMB V1**, the scan would fail as **NetBIOS** names are not supported in **SMB V2**.

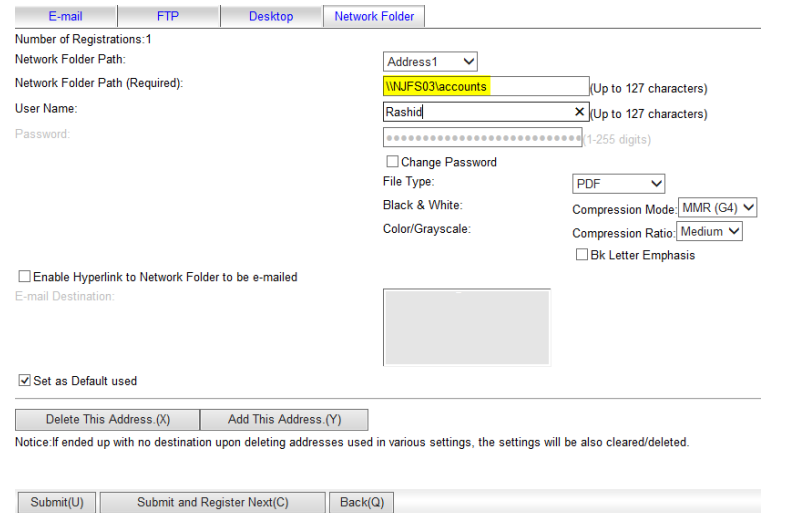

**2.** By modifying the **Network Folder Path** from the computer name ("**\\NJFS01\accounts"**) to the IP address of the computer with port 445 added ("**\\10.0.15.200:445\accounts"**), scanning to the destination will succeed to the **SMB V2** share on **Windows®** and **MAC® OS 10.7** computers. **NOTE:** The port number of **:445** must be included with the IP address as there are no provisions to change the outgoing port number for **SMB** on the MFP.

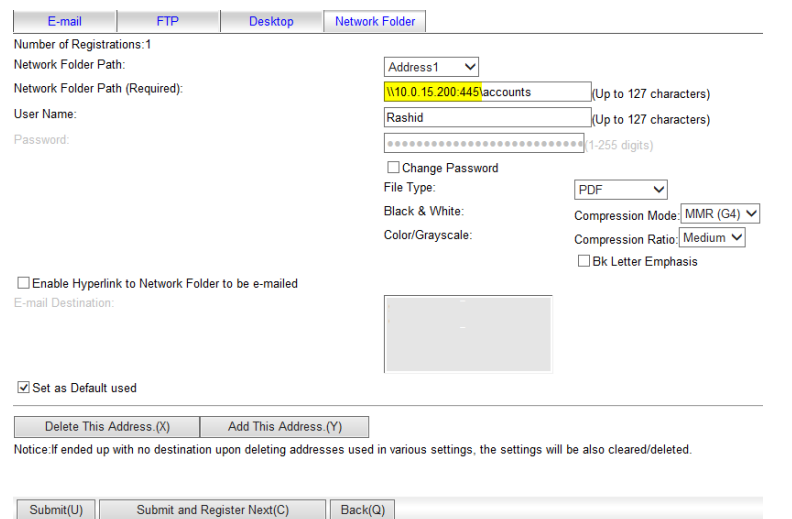